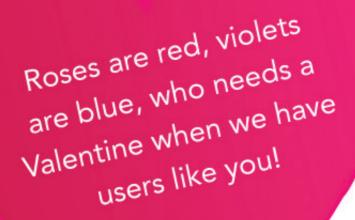

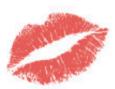

Let's take it to the next level...

...follow us on 🔰

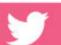

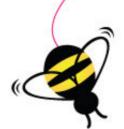

Tell us what you think!

Fill out this quick user survey here for

the chance to win a free t-shirt

## What's New?

## In Our System

Every week, we update and improve our solution to make sure that your iBE.net experience is the best it can be. You can check out what's new by clicking here for our Release Notes.

These improvements are all part of our roadmap, laid out in new post from founder Richard

Minney: <u>Product Direction – Where</u> are we going with iBE.net?

## In Our Community

The more you know, the better your work will be. We've added new help documentation so that you can take full advantage of our system. Find our help documents here.

Along with our weekly blog posts, we've also introduced a new series of product-specific blogs offering tips and tricks detailing how you can utilize iBE.net.

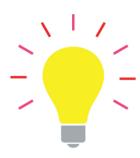

## iBE.net Tip of the Month: Speed Up Project Creation

Click the add task button repeatedly to add several blank tasks at once. Once you have entered the first description, you can hit the return key to take you directly down to the next description that needs entering without ever having to stop and fuss with the mouse. Using the Tab key will take you across the row so you can quickly type in dates as well.

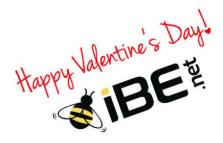

iBE.net 44 W. 28th Street NY, New York 10001 US

Read the VerticalResponse marketing policy.

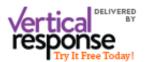